Download Kindle

# THUMBNAIL AVAILABLE

# BEGINNING IOS APPLICATION DEVELOPMENT WITH HTML AND **JAVASCRIPT**

2013. Softcover. Condition: New. 1st edition. Brand NEW, Paperback International Edition. Black & White or color, Cover and ISBN same withsimilar contents as US editions. Standard delivery takes 5- 9 business days by USPS/DHL with tracking number. Choose expedited shipping for superfast delivery 3-5 business days by UPS/DHL/FEDEX. We also ship to PO Box addresses but by Standard delivery and shipping charges will be extra. International Edition Textbooks may bear a label-Not for sale inthe U.S. or Canada-...

## Read PDF Beginning iOS Application Development with HTML and Javascript

- Authored by Richard Wagner
- Released at-

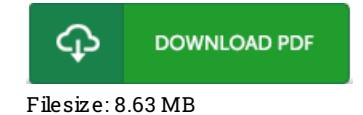

### Re vie ws

Simply no phrases to spell out. It is probably the most remarkable pdf i have got read through. I am delighted to inform you that this is actually the greatest publication i have got read within my very own existence and can be he very best book for actually.

#### -- Demarcus Ullrich

Comprehensive guide for ebook fanatics. It really is rally fascinating throgh reading time. Its been designed in an exceptionally simple way and is particularly only following i finished reading this ebook through which really changed me, modify the way in my opinion. -- Frede rique McClure

These sorts of ebook is the perfect publication accessible. I really could comprehended every little thing out of this created <sup>e</sup> ebook. I am very happy to inform you that this is basically the very best ebook i actually have study within my personal life and might be he finest pdf for ever. -- Favian O 'Ko <sup>n</sup>